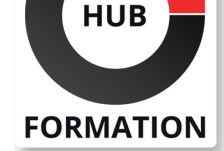

## **ET METIERS DE L'INFORMATIQUE**

# Formation Windows 2012, administration de l'Active Directory

N° ACTIVITÉ : 11 92 18558 92 TÉLÉPHONE : 01 85 77 07 07 E-MAIL : inscription@hubformation.com

Ce cours vous permettra d'acquérir la maîtrise de l'environnement Active Directory (AD) sous Windows Server 2012 et R2 (Release 2). Vous apprendrez à installer et à paramétrer un AD et à effectuer l'ensemble des tâches d'administration courantes via l'interface graphique et PowerShell.

# **Objectifs**

| Installer et paramétrer un Active Directory sous Windows Server 2012 et R2 (Release 2) 

| Réaliser des tâches d'administration courantes via l'interface graphique et PowerShell 

| Mettre en oeuvre les GPO 

Mettre en oeuvre des nouveaux outils de dépannage

| Sauvegarder et restaurer un Active Directory

# Public

| Administrateurs et ingénieurs systèmes.

# Prérequis

| Connaissances de base de l'administration d'un serveur Windows 2012, 2008, 2003 ou 2000. | Expérience souhaitable.

# Programme de la formation

## **Les nouveautés et l'architecture de l'Active Directory**

| Les différentes versions de Windows 2012 et R2 (Release 2). 

| Vue d'ensemble de l'AD (domaines, forêts...). 

| Le schéma, les classes et les attributs. 

| Les rôles FSMO (Flexible Single Master Operations).

## **L'installation de l'Active Directory**

- | L'installation et configuration d'un contrôleur de domaine.
- | L'installation avec le nouveau gestionnaire de serveur, dans Hyper-V.
- | La gestion des rôles FSMO.
- Ajout de serveur pour une gestion centralisée.
- | Modification d'un serveur graphique en Core.
- Fonctionnement du DNS (zones intégrées, sécurisées).
- | Travaux pratiques : Installation de l'AD sur un serveur Core, dans Hyper-v.

Création d'un domaine avec les nouvelles interfaces et d'un réplica avec PowerShell.

## **Le déploiement**

- | Le déploiement à distance de l'AD via le gestionnaire de serveur.
- Le déploiement via PowerShell et les différentes cmdlettes ADDS, avec clonage.
- Déploiement de la corbeille graphique via l'ADAC.
- | Travaux pratiques : Installation d'un AD à distance. Clonage d'un AD virtuel.

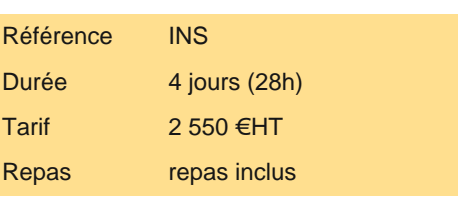

# **SESSIONS** PROGRAMMÉES

## A DISTANCE (FRA)

 du 16 au 19 juillet 2024 du 5 au 8 novembre 2024

## PARIS

 du 9 au 12 juillet 2024 du 22 au 25 octobre 2024

VOIR TOUTES LES DATES

- Le centre de gestion d'administration Active Directory (ADAC).
- | La création des objets avec PowerShell.
- Mise en place de DCA (Dynamic Access Control).

| Travaux pratiques : Création, modification d'utilisateurs, de groupes, d'UO avec le centre de gestion. Requête sur l'AD. Création d'utilisateur en PowerShell. Interrogation et modification d'objets.

## **Les stratégies de groupe**

| Héritage, blocage, filtrage... 

- Gestion des stratégies de mots de passe (PSO).
- | Les différentes GPO (stratégie et préférence).
- Mise à jour des GPO à distance.
- | Travaux pratiques : Mise en place des PSO via l'ADAC. Création de GPO. Exemple sur Windows 7/Windows 8.

#### **La maintenance et le dépannage des services**

Base de données : gérer, défragmenter.

| Les nouvelles interfaces pour la surveillance. 

| La sauvegarde et restauration des services AD. 

La mise en place d'audit.

Le fonctionnement de la réplication sur AD 2012.

La réplication DFRS.

| Travaux pratiques : Maintenance sur la base AD. Sauvegarde de la base AD. Mise en oeuvre des nouveaux outils de dépannage.

# Méthode pédagogique

Chaque participant travaille sur un poste informatique qui lui est dédié. Un support de cours lui est remis soit en début soit en fin de cours. La théorie est complétée par des cas pratiques ou exercices corrigés et discutés avec le formateur. Le formateur projette une présentation pour animer la formation et reste disponible pour répondre à toutes les questions.

## Méthode d'évaluation

Tout au long de la formation, les exercices et mises en situation permettent de valider et contrôler les acquis du stagiaire. En fin de formation, le stagiaire complète un QCM d'auto-évaluation.

# Suivre cette formation à distance

Voici les prérequis techniques pour pouvoir suivre le cours à distance :

| Un ordinateur avec webcam, micro, haut-parleur et un navigateur (de préférence Chrome ou Firefox). Un casque n'est pas nécessaire suivant l'environnement.

| Une connexion Internet de type ADSL ou supérieure. Attention, une connexion Internet ne permettant pas, par exemple, de recevoir la télévision par Internet, ne sera pas suffisante, cela engendrera des déconnexions intempestives du stagiaire et dérangera toute la classe.

| Privilégier une connexion filaire plutôt que le Wifi.

| Avoir accès au poste depuis lequel vous suivrez le cours à distance au moins 2 jours avant la formation pour effectuer les tests de connexion préalables.

| Votre numéro de téléphone portable (pour l'envoi du mot de passe d'accès aux supports de cours et pour une messagerie instantanée autre que celle intégrée à la classe virtuelle).

| Selon la formation, une configuration spécifique de votre machine peut être attendue, merci de nous contacter.

| Pour les formations incluant le passage d'une certification la dernière journée, un voucher vous est fourni pour passer l'examen en liane.

| Pour les formations logiciel (Adobe, Microsoft Office...), il est nécessaire d'avoir le logiciel installé sur votre machine, nous ne fournissons pas de licence ou de version test.

| Horaires identiques au présentiel.

## Accessibilité

Les sessions de formation se déroulent sur des sites différents selon les villes ou les dates, merci de nous contacter pour vérifier